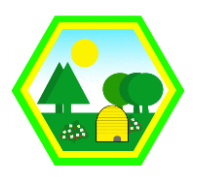

## **Online-Versammlungen**

### **Herzlich Willkommen**

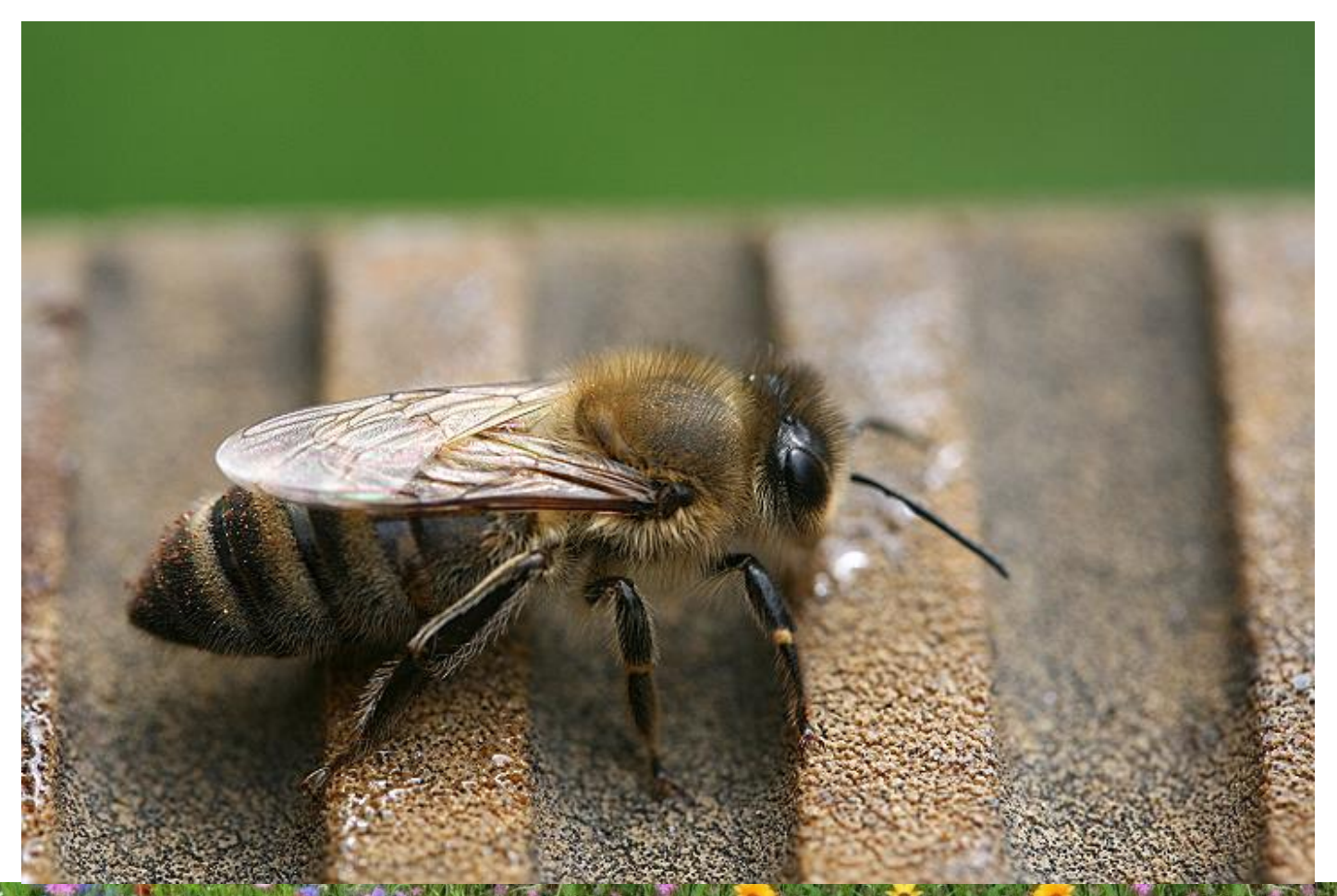

Bezirksverein für Bienenzucht e.V. Besigheim **Seite 11 Seite** 

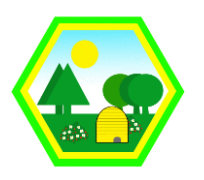

## **Online-Versammlungen**

### **Regeln für Teilnehmer bei Online-Versammlungen**

- Anmeldung mit Vor- und Nachname inkognito wird nicht akzeptiert
- Wer nicht spricht, geht auf Mute (Mikro aus)
- Nicht ins Mikro atmen (…am Headset Mikro nicht direkt von den Mund, sondern höher)
- Technische Probleme nicht in die Konferenz tragen liegen zu 99% am eigenen PC
- Bei schlechter Tonqualität die Video-Übertragung ausschalten
- Ausreden lassen

Hinweis: Technischer Moderator greift ggf. ein und schaltet Mikro stumm…

# **Anleitung Konferenz-System**

### **Ansicht direkt nach dem Start**

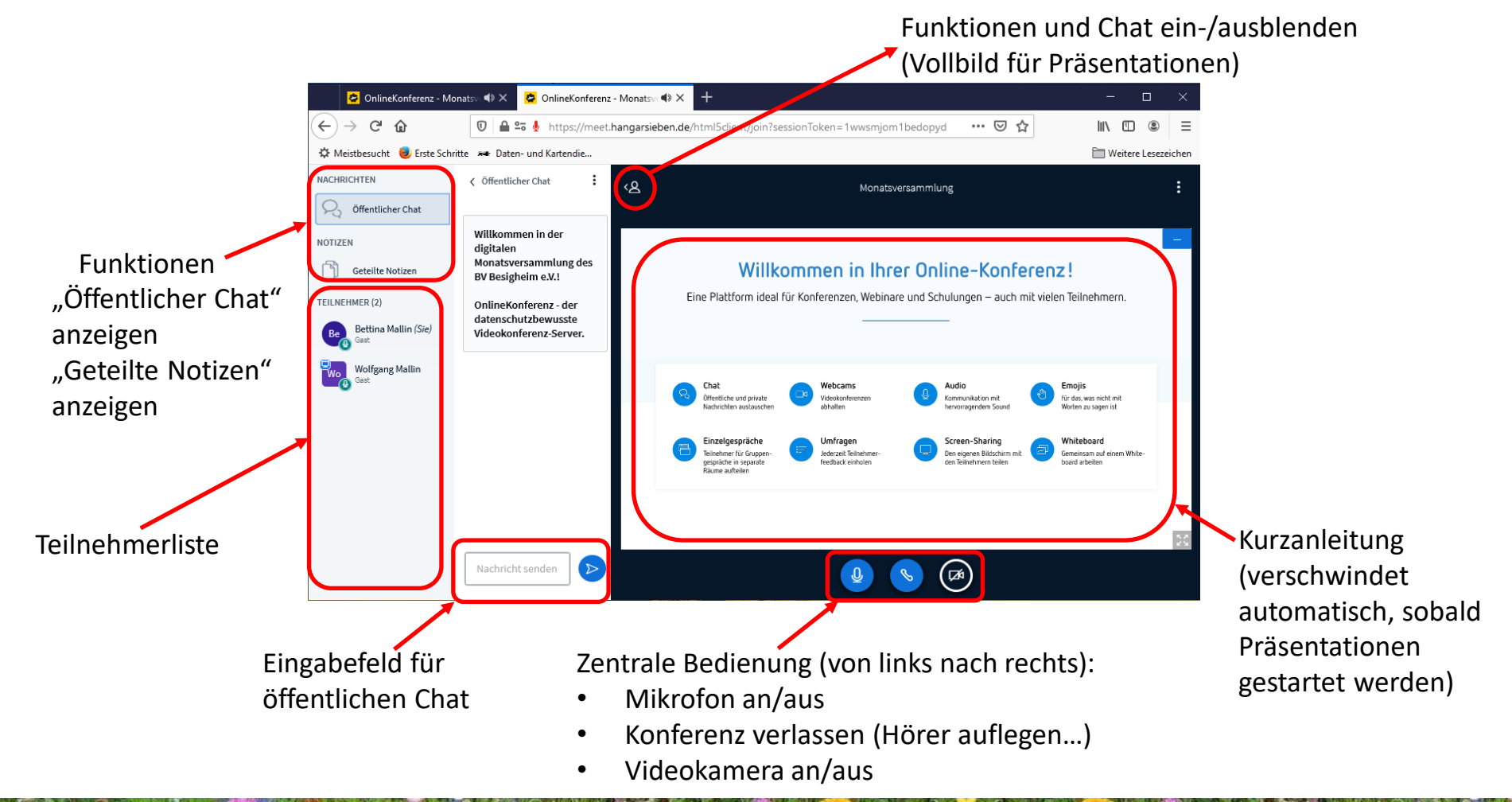

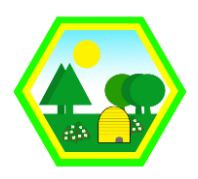

## **Anleitung Konferenz-System**

#### **Bildschirm-Bereiche**

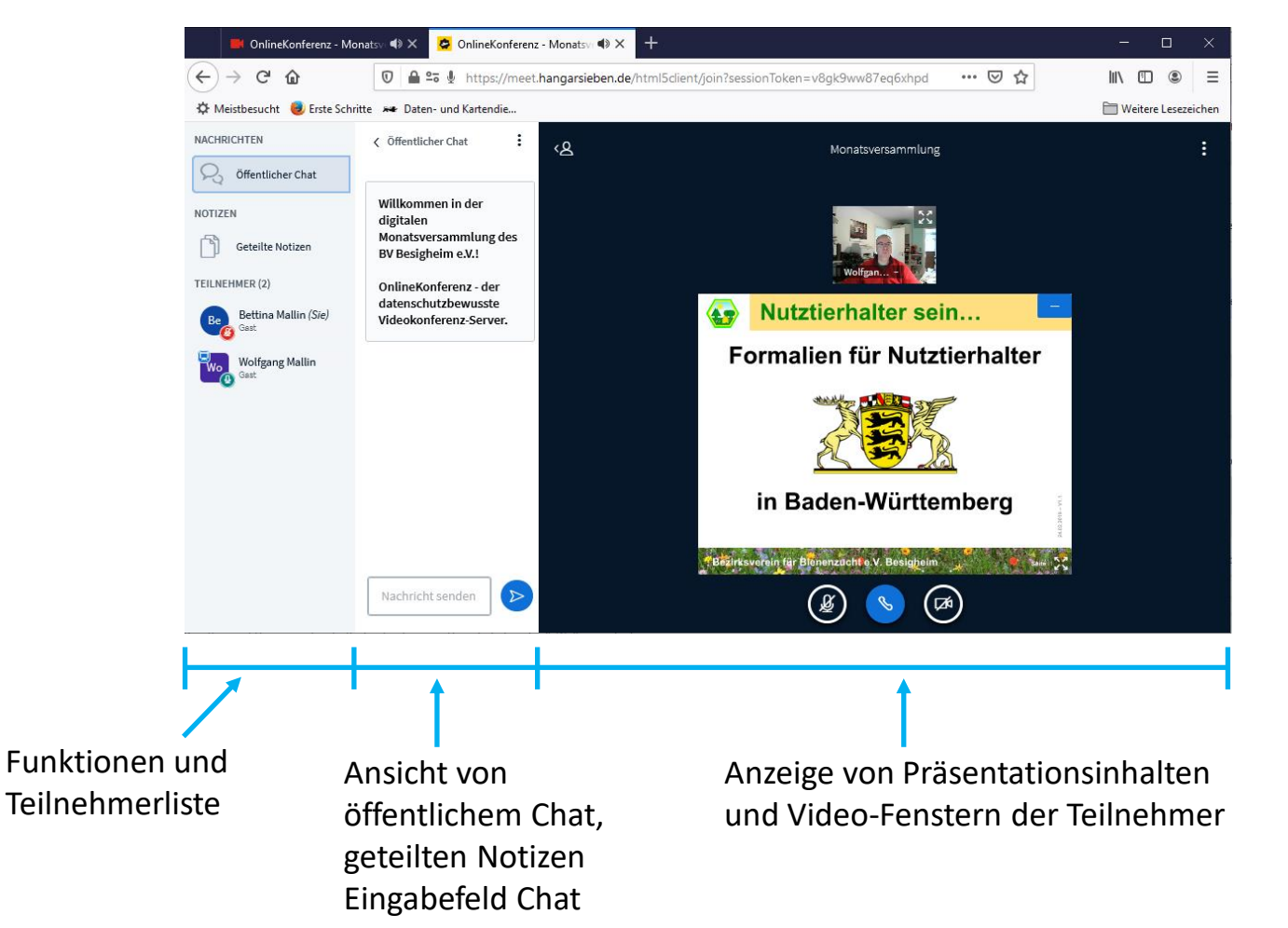

Bezirksverein für Bienenzucht e.V. Besigheim **Seite 4** Seite 4